## **Pretzschendorf-Stiftebecher**

präsentiert von www.Grundschule-Pretzschendorf.de

Benötigt wird:

- 1 Blatt Zeichenkarton
- Schere oder (besser) Papiermesser (Cutter)
- **Papierkleber**

Druck- und Bastelanleitung:

- 1. Ein Blatt Zeichenkarton in den Drucker einlegen
- 2. Auf "Datei" "Drucken" klicken
- 3. Bei "Druckbereich" "Seiten von 2 bis 2" einstellen
- 4. Auf "OK" klicken  $\rightarrow$  Die Bastelvorlage wird ausgedruckt
- 5. Alle Teile ausschneiden
- 6. Die "Schlitze" links herausschneiden
- 7. Den Becher zusammenrollen und die Enden ineinanderstecken
- 8. Die Dreiecke an der Bodenplatte umfalten und den Boden einleimen
- 9. Den langen Streifen mit Leim bestreichen und oben in den Becher einkleben (zur Festigung)
- 10. Leim trocknen lassen
- 11. Den Becher mit Stiften befüllen

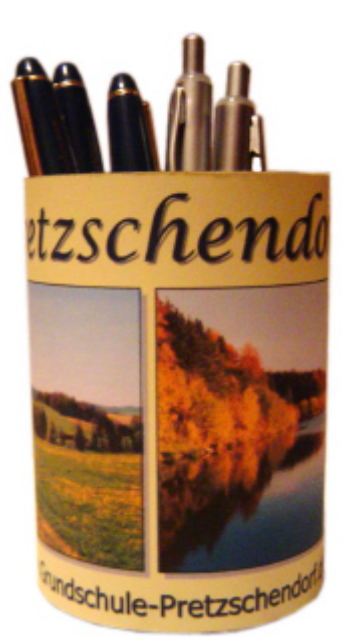

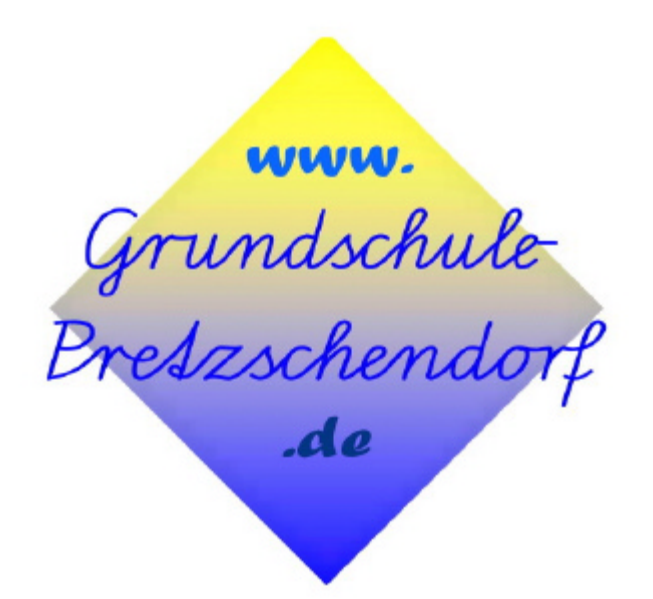

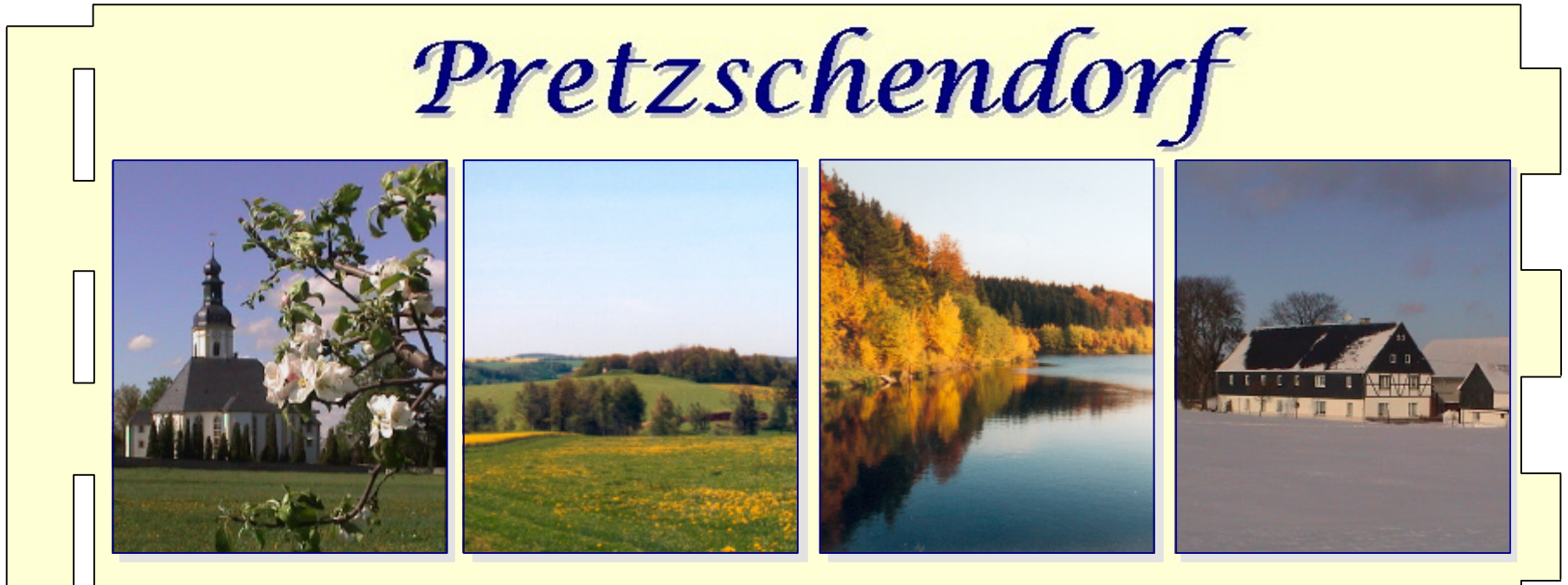

## www.Grundschule-Pretzschendorf.de

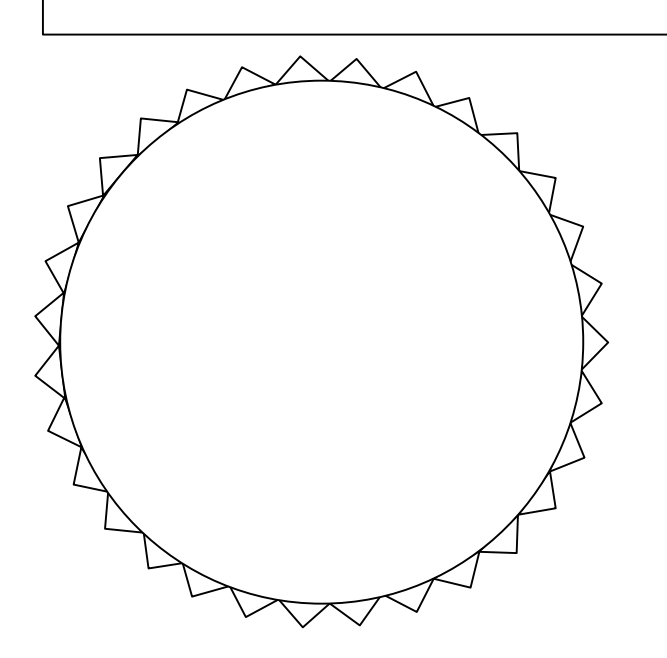